## Cheatography

## Linux Commands Cheat Sheet by Sue [Whelan](http://www.cheatography.com/sue-whelan/) via [cheatography.com/47090/cs/13580/](http://www.cheatography.com/sue-whelan/cheat-sheets/linux-commands)

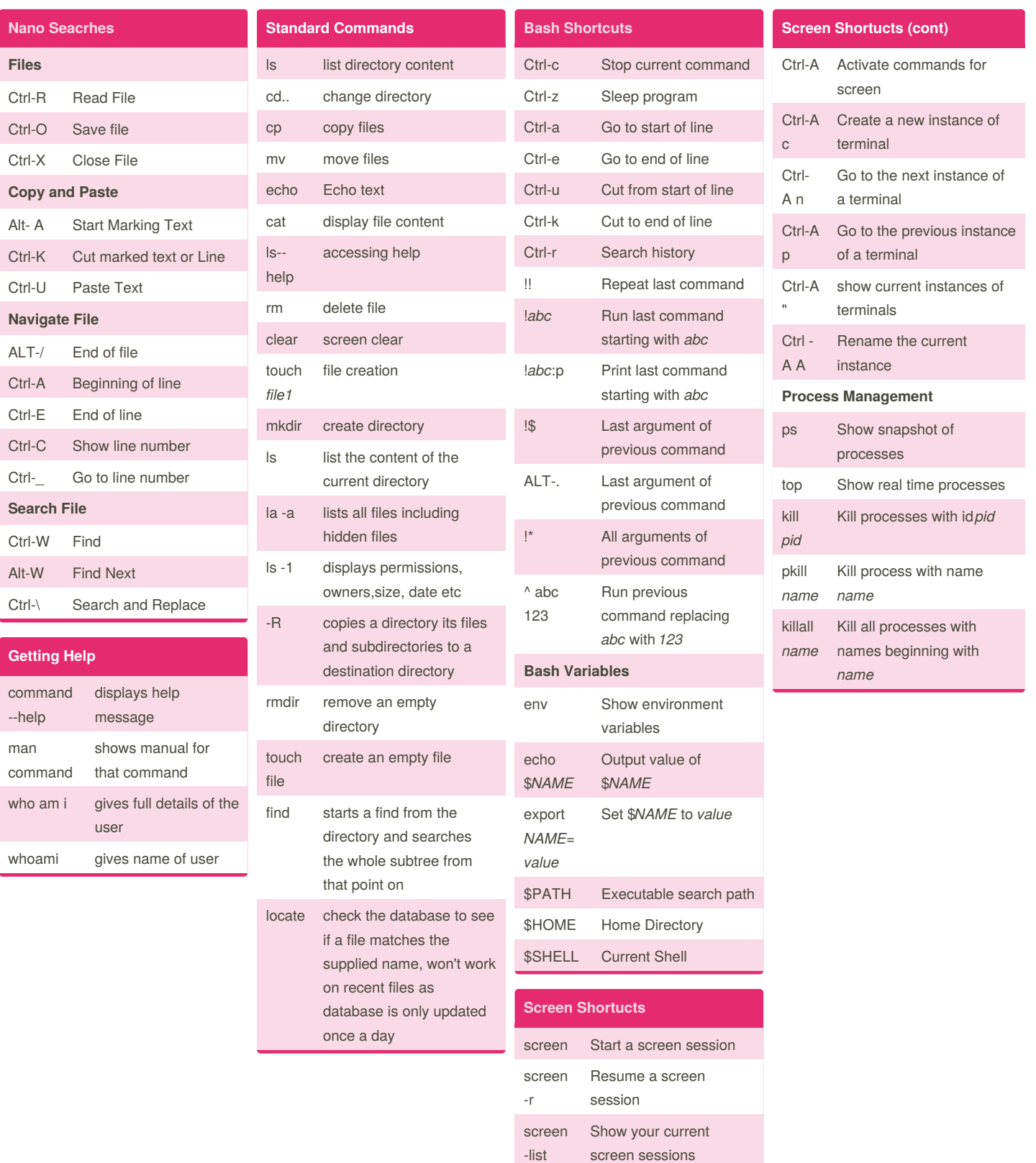

## By **Sue Whelan**

[cheatography.com/sue-whelan/](http://www.cheatography.com/sue-whelan/)

Not published yet. Last updated 30th November, 2017. Page 1 of 1.

Sponsored by **ApolloPad.com** Everyone has a novel in them. Finish Yours! <https://apollopad.com>